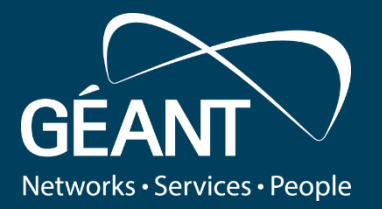

# **Community Tagging Sprint Demo – June 25, 2019**

#### **Uros Stevanovic et al.**

 $R$ 

 $\infty$ 

**TRUST & IDEN** 

**INCUBATOR** 

Community tagging team

## **Community Tagging - "Pixie Dust" - Usecase**

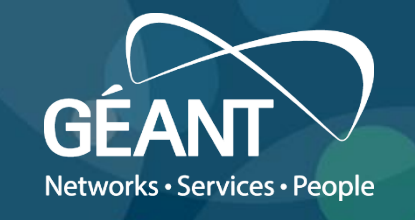

- Research communities have a need to express and potentially share certain trust marks on IdPs and SPs. These trust marks may differ from existing trust marks issued by identity federations, or may be put in to compliment existing ones, in case the federation operator does not support these, like e.g. in the case of SIRTFI.
- This activity tries to implement a technical solution that matches the requirements as described by the SIRTFI community and investigates usability of the solution for research communities and the impact of the solution of Identity federations. It also explores potential other scenarios where a similar methodology could be used, like e.g. REFEDs MFA and in the context of the IdP self assessment tool that was developed in GN42
- It does not consider itself with the questions on where and how such a tool would be used in the context of existing trust frameworks.

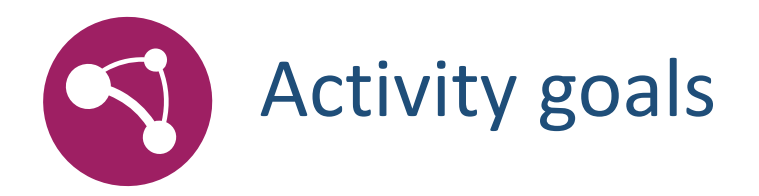

- Create technical implementation based on SIRTFI+ Registry document
	- Distil technical requirements from SIRTFI+ Registry document;
	- Create/Describe technical design;
	- Buy or build (or modify existing);
	- Improve trough sprint iterations;
	- Interact with SIRTFI working group to improve features if needed.
- Learn and discuss flows and usability in 'real world' (Collaborate with LIGO)
- Deploy working setup so it can be tested with stakeholders
- Explore and describe (& implement) authZ architecture in collaboration w/ SIRTFI working group
- Bonus: Explore other usecases

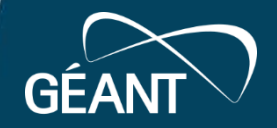

## **Functional architecture overview**

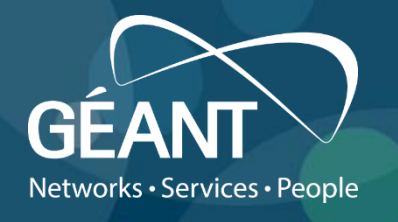

- Web portal
	- Federated login (including admin)
- Self assertion of the tag, by "invitation" only
- Flow resembling:<https://access-check.edugain.org/>
- History of taken actions/steps
- Identified issues:
	- "Official" Sirtfi support (i.e. which federations support it)
	- Signing key (storage, usage, etc.)
- [https://docs.google.com/document/d/1Hwdi7iO3v2U-](https://docs.google.com/document/d/1Hwdi7iO3v2U-RrzgT_EhL7AA0xkE9RIr_bQac2IhZ3M/edit?pli=1)RrzgT\_EhL7AA0xkE9RIr\_bQac2IhZ3M/edit?pli=1#
- <https://wiki.geant.org/pages/viewpage.action?pageId=120500327>

#### **Current status**

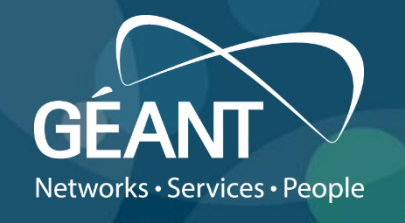

- Existing tools evaluated:
	- OpenConnext applicable, deemed overly "unflexible"
	- Jagger deemed applicable and acceptable
	- Access Check Tool assessed, selected for the registration flow
- Preliminary technical solution established:
	- Access Check + Jagger
	- Access Check for the registration/invitation step
	- Jagger for the "dusting" step

#### **Access Check Flow**

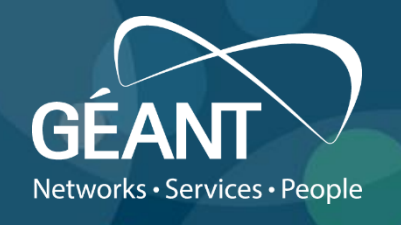

- User (entity owner) access Access Check Tool (ACT)
- Selects its entity
- Tool shows the mail necessary for dusting (technical contact email)
- Invitation is sent to the selected email (containing one time token pass) and user is prompted to enter a correct token value

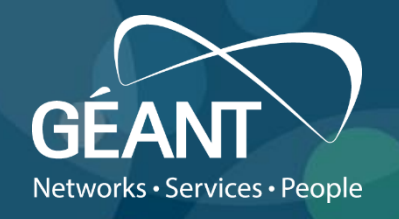

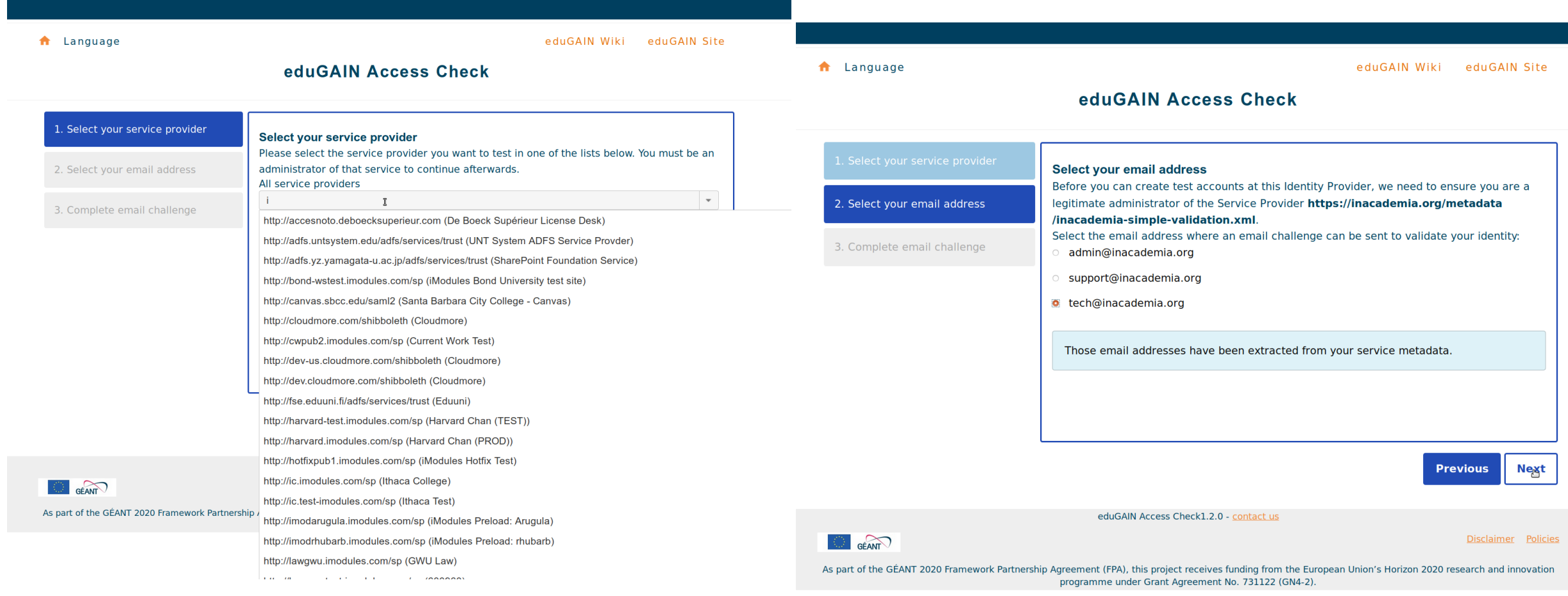

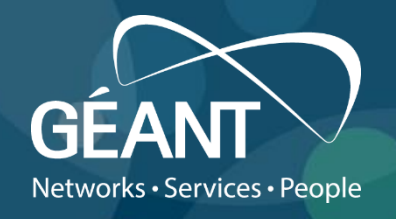

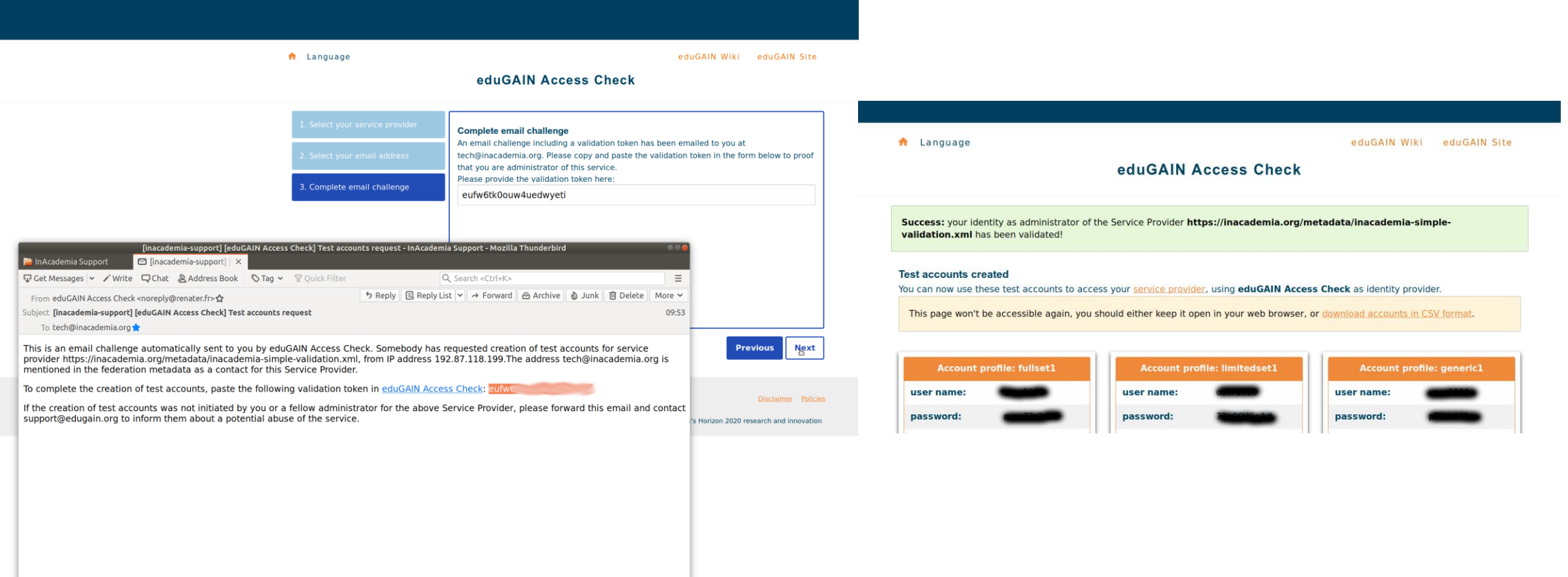

**B** and the second contract of the second contract of the second contract of the second contract of the second

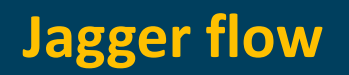

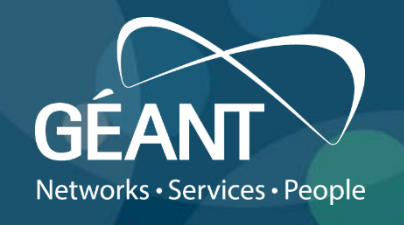

- After successful use of Access Check tool, it is "proven" that the user controls the entity. This information is transferred to Jagger.
- Jagger prompts the user with the possibility to "dust" the entity with (hardcoded) Sirtfi value (potentially checkbox)
- Entity is dusted and new metadata is generated

## **Jagger flow**

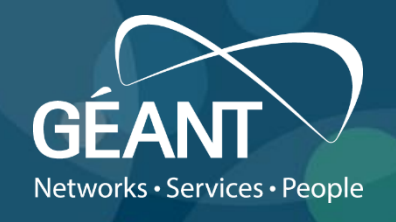

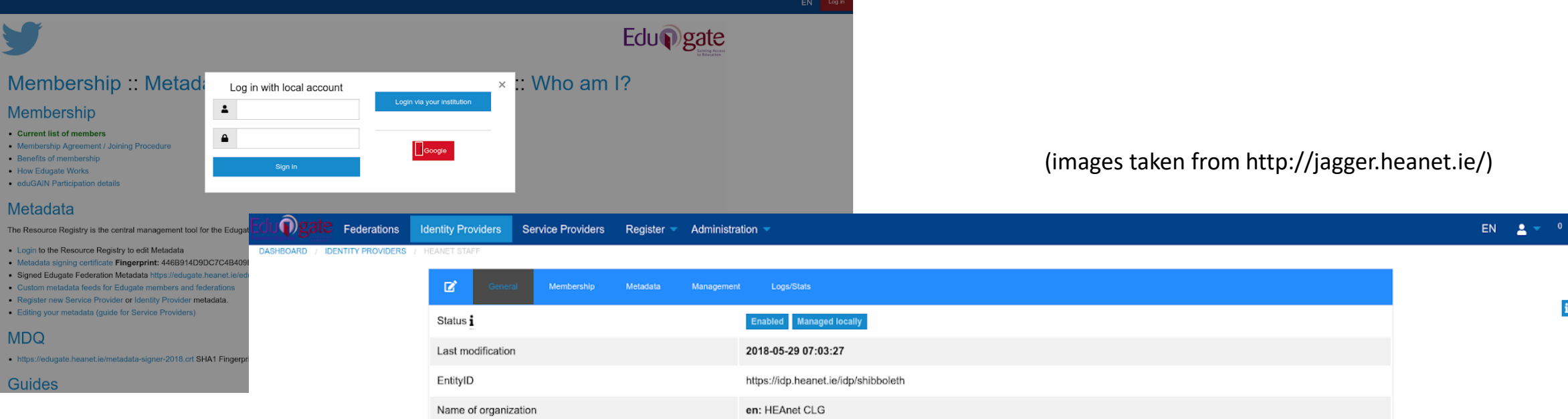

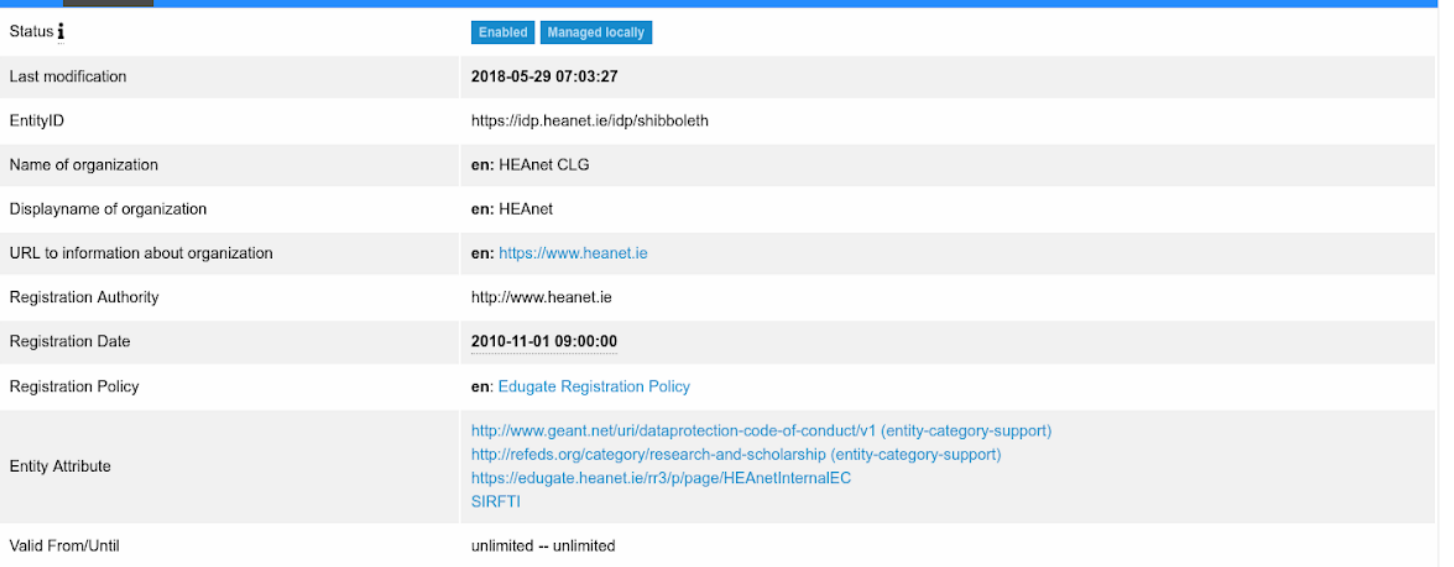

 $\mathbf i$